# **IBM Research Report**

# **PIMD: Parallel In-Memory Database Reference Manual API version 0.1**

**Alex Rayshubskiy, Blake Fitch, Mike Pitman, Robert Germain**

IBM Research Division Thomas J. Watson Research Center P.O. Box 218 Yorktown Heights, NY 10598

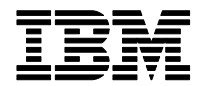

# PIMD: Parallel In-Memory Database

Reference Manual

API version 0.1

Alex Rayshubskiy arayshu@us.ibm.com

> Blake Fitch bgf@us.ibm.com

Mike Pitman pitman@us.ibm.com

#### Robert Germain rgermain@us.ibm.com

IBM T.J. Watson Research Center Yorktown Heights, NY 10598

March 26, 2010

#### Abstract

Parallel In-Memory Database (PIMD) is a key-value, client-server database system designed to exploit massively parallel, processor-in-memory environments, such as the IBM Blue Gene (BG) family of machines. It provides a set of synchronous and asynchronous data access interfaces, iterators, as well as the ability to restart from a checkpoint. This document describes the technical features, a C++ client API of PIMD, and examples of usage.

# **Contents**

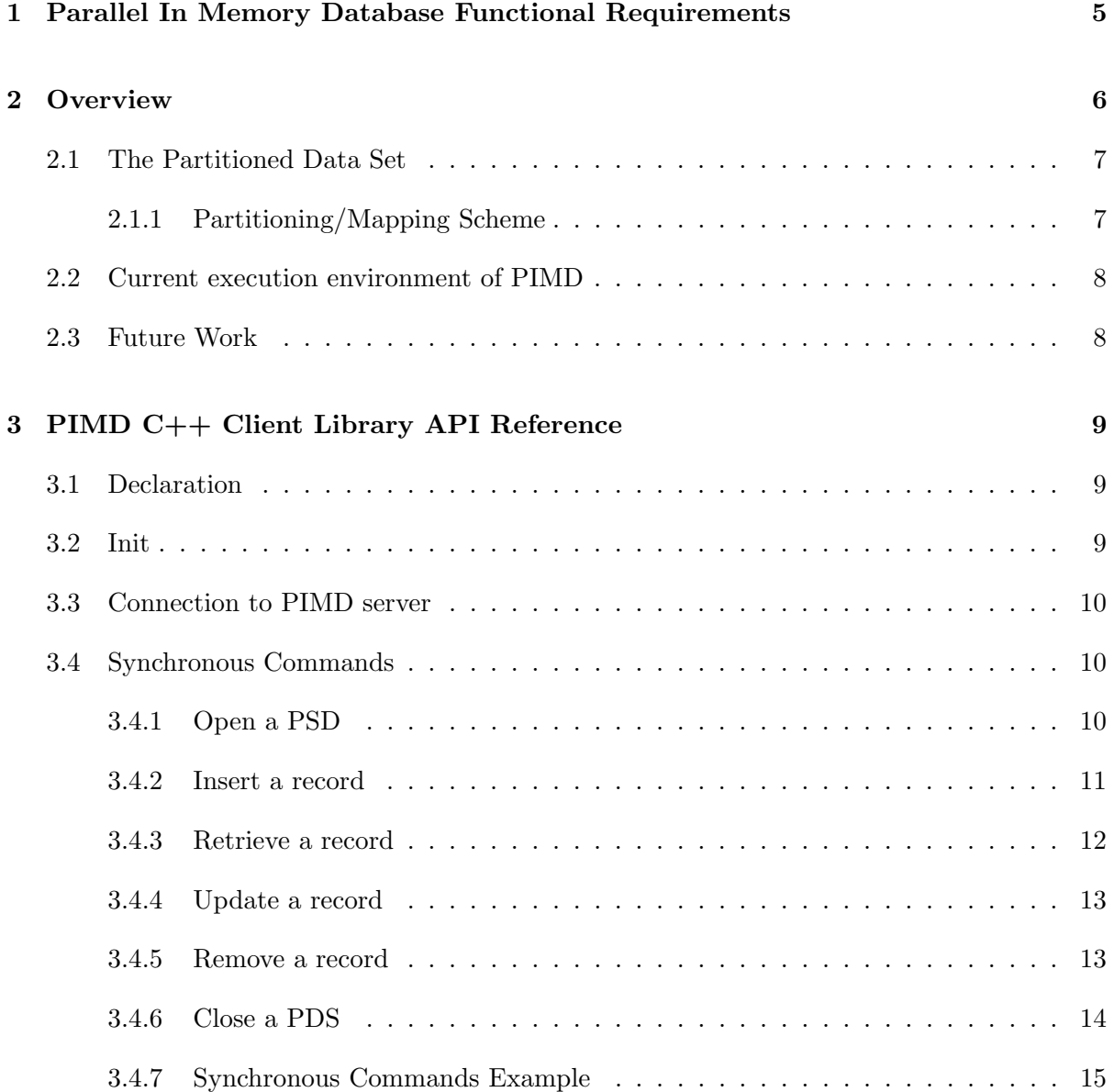

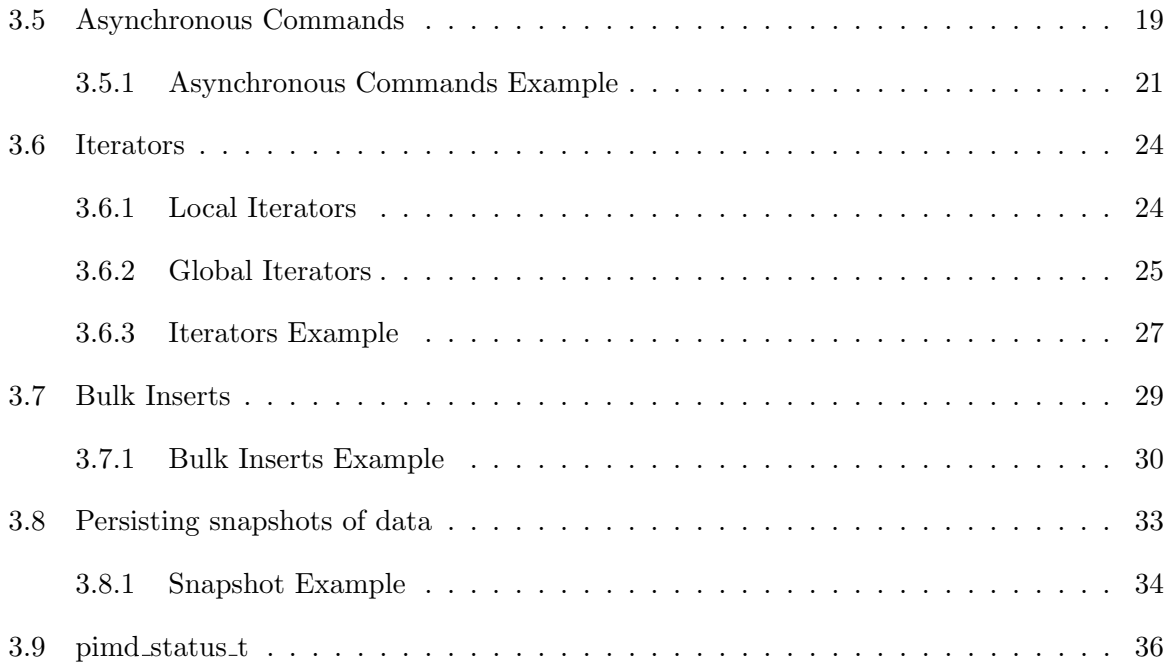

# <span id="page-6-0"></span>Chapter 1

# Parallel In Memory Database Functional Requirements

Target machine characteristics are roughly:

- 10K to 100K nodes each node to have an insignificant fraction of total memory/cpu/network
- system-on-a-chip processor-in-memory type architecture to achieve scalable, low power, high density
- network focused on High Performance Computing (HPC) reliable, blocking, limited hardware support for virtualization
- limited external IO compared to internal memory bandwidth and network capability

PIMD Functional Requirements

- persistent (between jobs) parallel multi-ported key-value data sets in main or storage class memory
- internal (within parallel machine) and external (network host) access via a client library
- enable concurrent access from multiple clients
- rebalancing of data distribution transparent to internal/external clients
- respect data access permissions of host environment such as Unix uid/gid
- locking on a record basis
- resiliency against data loss during node failure

# <span id="page-7-0"></span>Chapter 2

# **Overview**

The design of the Parallel In-Memory Database (PIMD) is influenced by Berkeley DB (BDB) [\[7\]](#page-39-0) key-value interface and the Remote Direct Memory Access (RDMA) communication paradigm [\[1\]](#page-39-1).

PIMD is a parallel client, parallel server, key-value database system with basic function similar to BDB. PIMD storage is currently drawn from main memory of the node of the parallel machine. In the future we anticipate PIMD storage will be backed by storage class memory.[\[5\]](#page-39-2)

Each node contributing storage (memory) runs a parallel PIMD server and collectively are known as a PIMD Server Group. The PIMD client library runs in an MPI parallel environment. It provides an API and manages the client end of the message protocol between the client program and the PIMD server port. PIMD clients and PIMD servers operate on a request response model. Any valid PIMD command can be sent to any PIMD server. The PIMD server group expects to run on a homogeneous parallel machine. The clients using the PIMD library accessing a PIMD server group may run in the server partition or externally on the host. There is exactly 1 server running on each node of a machine allocation.

The PIMD library provides a standard  $C/C++$  API similar to BDB. Rather than store data to a file, the PIMD library uses a messaging interface to exchange data with the PIMD server group. The PIMD client-server protocol involves short control messages handled in an RPC style exchange and bulk transfers handled via an RDMA type exchange. Client connection to the PIMD server group is managed so that a single connection point provides RDMA access to all servers across the machine.

PIMD is a major component of the Active Storage Fabrics (ASF) project. The goal of ASF is to extend the application reach of the BG family beyond classical HPC workloads. The ASF approach uses the main memory of a massively parallel machine in place of external storage, such as disk, and motivates a re-evaluation of the classic data/storage interface. ASF uses a PIMD server group to manage a significant fraction of the main memory in a distributed memory parallel machine (or partition). PIMD is used to store application or middleware data which enables the application or middleware to transparently offload selected modules into the parallel environment. Early results of the ASF project have focused on accelerating selected utilities and operations of IBM General Parallel File System (GPFS) and IBM  $DB2^{TM}$ . [\[4\]](#page-39-3)

## <span id="page-8-0"></span>2.1 The Partitioned Data Set

PIMD uses Partitioned Data Set (PDS) to store tables.

The PDS is the primary structure used to organize PIMD data in the memory of a PIMD server group. A PDS is a distributed container of key-value records. When a PDS is opened a data structure is returned which may be shared with other processes via message passing, broadcast for example, to enable a parallel process to rapidly gain global access.

The PIMD Server that creates a PDS is the PDS *root node*. Each PIMD Server uses a unique ID to name the created PDS. The unique id is formed in such a way that the PIMD Server address is an accessible component of the Id. It is up to the creator of the PDS to keep track of the pds id including any mapping from a name space map.

A PDS is read and written on a record basis. To access a record, a key must be provided. Parts of records may be read or written. Records may be compressed. Currently, records are distributed to nodes based on a hash of the key, then stored in a red-black tree in memory. Every key hashes to exactly 1 node. A PDS corresponds to a database table and a record corresponds to a database row.

PIMD client has the ability to request the server group to take a current snapshot of the data image and save it to persistent storage on disk at a specified location. The server group could then be restarted with the data from a snapshot image.

#### <span id="page-8-1"></span>2.1.1 Partitioning/Mapping Scheme

Since PIMD's design goal is to scale to tens of thousands of nodes, the distribution of data amongst the partitions of a PDS is a matter of some concern.

The possibilities for distributing the data include:

- striping
- randomization
- sorting/histogramming and explicit layout.
- hashing

Striping has the disadvantage of requiring a global search to retrieve a value associated with a given key. Its advantages are a layout that's not sensitive to data distribution as well as a simple mechanism for choosing a target node during inserts.

Simply randomizing the primary key to  $p$  slots, where  $p$  is the number of partitions, will not be sufficient because the distribution will not be perfectly even and therefore one node's storage may be exhausted while the system as a whole is nowhere near full. This is particularly problematic for large ratios of  $m/p$ , where m is the number of records. The determination of the maximum occupancy of a partition for values of  $m/p \gg 1$  has been solved [\[2\]](#page-39-4) and the expression for the "maximum" occupancy (at least the "maximum" with probability of  $O(1)$ ) in the limit where  $m \gg p (\log p)^3$  is

$$
\frac{m}{p} + \sqrt{\frac{2m\log p}{p} \left(1 - \frac{\log^2 p}{2\alpha \log p}\right)}
$$
\n(2.1)

where  $0 < \alpha < 1$ .

A sorting/histogramming approach with bin boundaries determined by the histogram could work, but there are a couple of issues to consider:

- The initial distribution could be extremely non-uniform so that even an initial load of the data might necessitate remapping during the load.
- If data is added subsequent to the initial load (or if the data is loaded incrementally), then the distribution may change dramatically necessitating frequent re-histogramming and distribution operations.

The current implementation of PIMD uses hashing to distribute data to the servers. A hash function from a universal class has been chosen due to its simplicity, favorable collision properties and speed of computation.[\[3\]](#page-39-5)

### <span id="page-9-0"></span>2.2 Current execution environment of PIMD

- Linux kernel: 2.6.29
- MPI: MPICH2 1.0.8
- RDMA verbs: Open source Soft iWARP implementation from the IBM Zurich Research Lab in the OFED environment $[1, 6]$  $[1, 6]$

#### <span id="page-9-1"></span>2.3 Future Work

- Export / import per PDS
- Load balancing
- Resiliency

# <span id="page-10-0"></span>Chapter 3

# PIMD C++ Client Library API Reference

## <span id="page-10-1"></span>3.1 Declaration

 $p$ imd client  $t -$  class defining all pimd client methods

 $\#$ include  $\lt$ pimd\_client.hpp $>$ 

All PIMD client methods return a status code (pimd status t). See below.

```
void p im d_client_t();
```
### <span id="page-10-2"></span>3.2 Init

pimd\_status\_t Init ( pimd\_client\_group\_id\_t aCommGroupId, MPI\_Comm aComm,  $int$  aFlags );  $p$ im d \_status\_t Finalize();

Initializes\Finalizes client's resources

aCommGroupId - intenger identifier of the pimd client group in the process. There could be several client groups in the same process.

aComm - MPI communicator representing the tasks composing the client group. Often this is MPI\_COMM\_WORLD.

aFlags - This is a place holder for future initialization flags. For now this parameter is not active.

## <span id="page-11-0"></span>3.3 Connection to PIMD server

```
pimd_status_t Connect ( char* aServerGroupName, int aFlags );
pimd_status_t Disconnect();
```
aServerGroupName - Specifies a name of the server group. When targeting PIMD servers running on BlueGene/P, this is the block id of the partition where the server group is running.

aFlags - This is a place holder for future connection flags. For now this parameter is not active.

# <span id="page-11-1"></span>3.4 Synchronous Commands

PIMD provides a set of synchronous interfaces to open PDSs and access data. Each synchronous method will block until the desired action is completed.

#### <span id="page-11-2"></span>3.4.1 Open a PSD

Opening a PDS is similar to opening a file handle via the POSIX open() function.

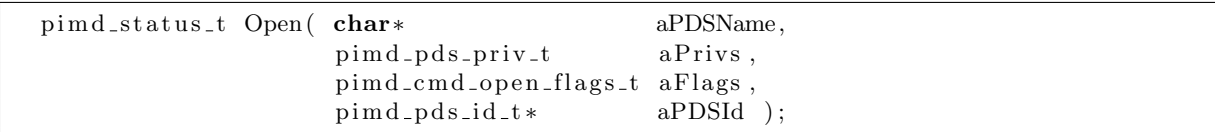

aPDSName - Null-terminated name of the PDS to create or open depending on the aFlags. Current limit 64 characters.

aPrivs - Open privileges for the PDS, with semantics similar to POSIX. Current privileges are available below.

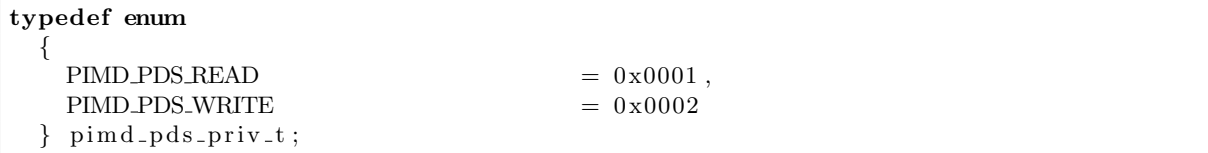

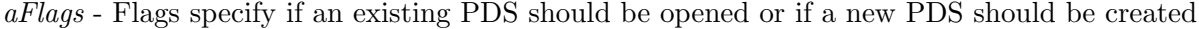

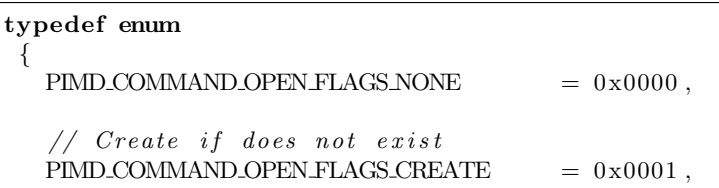

 $//$  Return error if already exists  $\begin{array}{rcl} {\rm PIMD\_COMMAND\_OPEN\text{-}FLAGS\_EXCLUSIVE} & = & 0 \, x0002 \; , \end{array}$  $//$  PDS has duplicates  $PIMD_{COMMAND_{M}}$   $\rightarrow$  0 x0003

 $\}$  pimd\_cmd\_open\_flags\_t;

PIMD COMMAND OPEN FLAGS NONE - try to open a PDS, return an error if does not exist.

PIMD COMMAND OPEN FLAGS CREATE - try to open a PDS, create if does not. PIMD COMMAND OPEN FLAGS EXCLUSIVE - try to create a PDS, return an error if exist.

NOTE: PIMD COMMAND OPEN FLAGS DUP is currently not supported.

aPDSId - Handle to the opened PDS structure. The structure should be allocated by the caller.

Return: PIMD SUCCESS if the PDS was successfully opened. Otherwise, a PIMD errno. Possible list is below:

PIMD ERRNO PDS ALREADY EXISTS PIMD ERRNO PDS DOES NOT EXIST PIMD ERRNO PERMISSION DENIED

#### <span id="page-12-0"></span>3.4.2 Insert a record

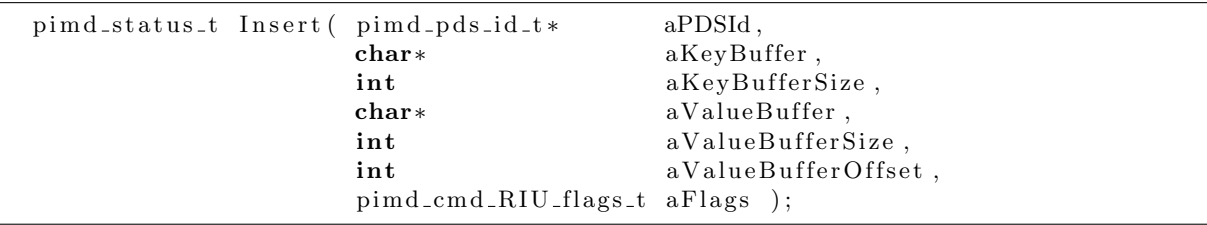

aPDSId - PDS handle as returned by the Open() call.

aKeyBuffer - pointer to the key data.

aKeyBufferSize - size of the key data.

aValueBuffer - pointer to the value data buffer.

aValueBufferSize - size of value data buffer.

aValueBufferOffset - Offset in value portion of the record to insert the data into.

aFlags - This is a bit mask of flags chosen from the Remove Update Insert (RUI) flags below.

typedef enum

{

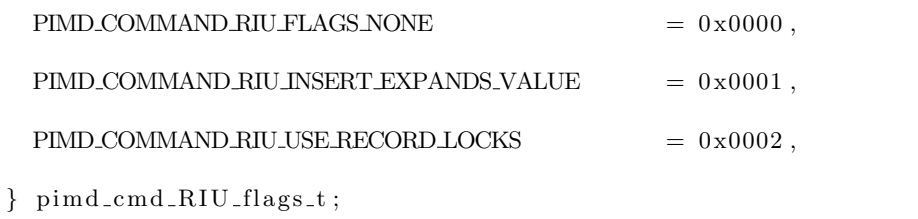

PIMD COMMAND RIU INSERT EXPANDS VALUE - This flag is only valid for the insert command. If this flag is specified, the insert will create a buffer equal to Offset+Len, if necessary NOTE: Every time a new buffer is created a memcpy of the already present data is performed

PIMD COMMAND RIU USE RECORD LOCKS - Turns on record locking. Useful if clients wish to access the same record concurrently.

Return: PIMD SUCCESS if the PDS was successfully opened. Otherwise, a PIMD errno. Possible list is below:

PIMD ERRNO RECORD ALREADY EXISTS PIMD ERRNO NODE FULL PIMD ERRNO KEY TOO LARGE PIMD ERRNO VALUE TOO LARGE

#### <span id="page-13-0"></span>3.4.3 Retrieve a record

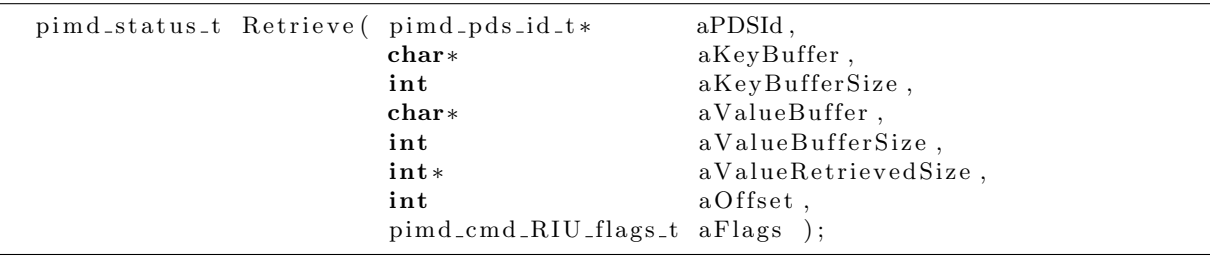

aPDSId - PDS handle as returned by the Open() call.

aKeyBuffer - pointer to the key data.

aKeyBufferSize - size of the key data.

aValueBuffer - pointer to the output value data buffer.

aValueBufferSize - max size of output value data buffer.

aValueRetrievedSize - actual retrieved value data size.

aOffset - Offset in value portion of the record to retrieve the data from.

aFlags - This is a bit mask of flags chosen from the RUI flags above.

Return: PIMD SUCCESS if the PDS was successfully retrieved. Otherwise, a PIMD errno. Possible list is below:

PIMD ERRNO KEY NOT FOUND PIMD ERRNO NODE FULL PIMD ERRNO KEY TOO LARGE PIMD ERRNO VALUE TOO LARGE

#### <span id="page-14-0"></span>3.4.4 Update a record

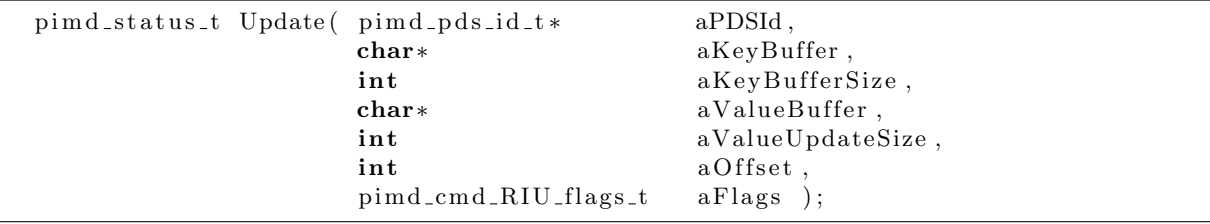

aPDSId - PDS handle as returned by the Open() call.

aKeyBuffer - pointer to the key data.

aKeyBufferSize - size of the key data.

aValueBuffer - pointer to the value data buffer.

 $aValueUpdateSize - size of value data to update.$ 

aOffset - Offset in value portion of the record to update the data into.

aFlags - This is a bit mask of flags chosen from the RUI flags above.

Return: PIMD SUCCESS if the PDS was successfully updated. Otherwise, a PIMD errno. Possible list is below:

PIMD ERRNO KEY NOT FOUND PIMD ERRNO NODE FULL PIMD ERRNO KEY TOO LARGE PIMD ERRNO VALUE TOO LARGE

#### <span id="page-14-1"></span>3.4.5 Remove a record

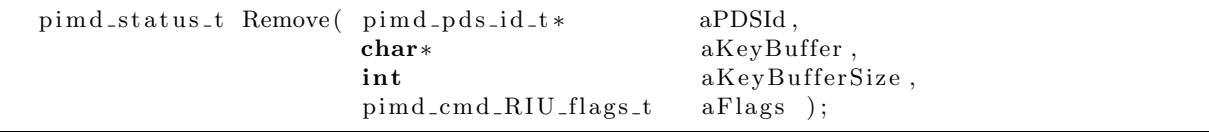

aPDSId - PDS handle as returned by the Open() call. aKeyBuffer - pointer to the key data.

aKeyBufferSize - size of the key data.

aFlags - This is a bit mask of flags chosen from the RUI flags above.

Return: PIMD SUCCESS if the PDS was successfully removed. Otherwise, a PIMD errno. Possible list is below:

PIMD ERRNO KEY NOT FOUND PIMD ERRNO KEY TOO LARGE

#### <span id="page-15-0"></span>3.4.6 Close a PDS

 $pim d\_status_t$   $Close( pim d\_pds_id_t * aPDSId )$ ;

 $aPDSId$  - PDS handle as returned by the Open() call. After the Close() the handle will no longer be valid.

#### <span id="page-16-0"></span>3.4.7 Synchronous Commands Example

```
\#include < pimd_client .hpp>
#include <FxLogger . hpp>
pimd_client_t Client;
\# \text{define } \text{DATA-SIZE} (4096)
int
main ( int argc , char ∗∗ argv )
{
  printf ( " pimd_client :: entering main \n\langle n" \rangle ; fflush ( stdout );
  char∗ ServerAddress = \arg v [ 1 ];
  BegLogLine ( 1 )
    \ll " Test Client Driver :: main (): : About to connect "
    \ll " ServerAddress: " \ll ServerAddress
    << EndLogLine;
  /∗ ∗∗∗∗∗∗∗∗∗∗∗∗∗∗∗∗∗∗∗∗∗∗∗∗∗∗∗∗∗∗∗∗∗∗∗∗∗∗∗∗∗∗∗∗∗∗∗∗∗∗∗∗∗∗∗∗∗∗∗∗∗∗∗∗∗∗∗∗∗∗∗∗∗∗∗∗
   ∗ I n i t MPI
   ∗∗∗∗∗∗∗∗∗∗∗∗∗∗∗∗∗∗∗∗∗∗∗∗∗∗∗∗∗∗∗∗∗∗∗∗∗∗∗∗∗∗∗∗∗∗∗∗∗∗∗∗∗∗∗∗∗∗∗∗∗∗∗∗∗∗∗∗∗∗∗∗∗∗∗ ∗ /
  MPI\_Init(~&argc,~&argv);
  int Rank:
  int NodeCount ;
  MPI_Comm_rank( MPLCOMM_WORLD, &Rank );
  MPI_Comm_size ( MPLCOMM_WORLD, &NodeCount );
  /∗ ∗∗∗∗∗∗∗∗∗∗∗∗∗∗∗∗∗∗∗∗∗∗∗∗∗∗∗∗∗∗∗∗∗∗∗∗∗∗∗∗∗∗∗∗∗∗∗∗∗∗∗∗∗∗∗∗∗∗∗∗∗∗∗∗∗∗∗∗∗∗∗∗∗∗ ∗ /
  /∗ ∗∗∗∗∗∗∗∗∗∗∗∗∗∗∗∗∗∗∗∗∗∗∗∗∗∗∗∗∗∗∗∗∗∗∗∗∗∗∗∗∗∗∗∗∗∗∗∗∗∗∗∗∗∗∗∗∗∗∗∗∗∗∗∗∗∗∗∗∗∗∗∗∗∗∗∗
   ∗ Init the PIMD Client
   ∗∗∗∗∗∗∗∗∗∗∗∗∗∗∗∗∗∗∗∗∗∗∗∗∗∗∗∗∗∗∗∗∗∗∗∗∗∗∗∗∗∗∗∗∗∗∗∗∗∗∗∗∗∗∗∗∗∗∗∗∗∗∗∗∗∗∗∗∗∗∗∗∗∗∗ ∗ /
  pim d_s status t status = Client. Init ( 0, MPLCOMM_WORLD, 0 );
  StrongAssertLogLine( status = PIMDSUCCES)\ll " status: " \ll pimd_status_to_string ( status )
    << EndLogLine ;
  /∗ ∗∗∗∗∗∗∗∗∗∗∗∗∗∗∗∗∗∗∗∗∗∗∗∗∗∗∗∗∗∗∗∗∗∗∗∗∗∗∗∗∗∗∗∗∗∗∗∗∗∗∗∗∗∗∗∗∗∗∗∗∗∗∗∗∗∗∗∗∗∗∗∗∗∗ ∗ /
  /∗ ∗∗∗∗∗∗∗∗∗∗∗∗∗∗∗∗∗∗∗∗∗∗∗∗∗∗∗∗∗∗∗∗∗∗∗∗∗∗∗∗∗∗∗∗∗∗∗∗∗∗∗∗∗∗∗∗∗∗∗∗∗∗∗∗∗∗∗∗∗∗∗∗∗∗∗∗
   ∗ Connect to the PIMD Server
   ∗∗∗∗∗∗∗∗∗∗∗∗∗∗∗∗∗∗∗∗∗∗∗∗∗∗∗∗∗∗∗∗∗∗∗∗∗∗∗∗∗∗∗∗∗∗∗∗∗∗∗∗∗∗∗∗∗∗∗∗∗∗∗∗∗∗∗∗∗∗∗∗∗∗∗ ∗ /
  status = Client.Configuration (ServerAddress, 0);StrongAssertLogLine (status = PIMD-SUCCES)
    \ll " status: " \ll pimd_status_to_string (status)
    << EndLogLine ;
  /∗ ∗∗∗∗∗∗∗∗∗∗∗∗∗∗∗∗∗∗∗∗∗∗∗∗∗∗∗∗∗∗∗∗∗∗∗∗∗∗∗∗∗∗∗∗∗∗∗∗∗∗∗∗∗∗∗∗∗∗∗∗∗∗∗∗∗∗∗∗∗∗∗∗∗∗ ∗ /
```

```
/∗ ∗∗∗∗∗∗∗∗∗∗∗∗∗∗∗∗∗∗∗∗∗∗∗∗∗∗∗∗∗∗∗∗∗∗∗∗∗∗∗∗∗∗∗∗∗∗∗∗∗∗∗∗∗∗∗∗∗∗∗∗∗∗∗∗∗∗∗∗∗∗∗∗∗∗∗∗
∗ Open a t e s t PDS
 ∗∗∗∗∗∗∗∗∗∗∗∗∗∗∗∗∗∗∗∗∗∗∗∗∗∗∗∗∗∗∗∗∗∗∗∗∗∗∗∗∗∗∗∗∗∗∗∗∗∗∗∗∗∗∗∗∗∗∗∗∗∗∗∗∗∗∗∗∗∗∗∗∗∗∗ ∗ /
pimd_pds_id_t MyPDSId;
if( Rank == 0){
    status = Client Open("MyPDS",(pimd_pds_priv_t)(PIMD_PDS_READ | PIMD_PDS_WRITE),
                          (pimd_cmd_open_flags_t)PIMD_COMMAND_OPEN_FLAGS_CREATE,
                          & MyPDSId ) ;
    StrongAssertLogLine (status = PIMD-SUCCESS)
      \ll " status: " \ll pimd_status_to_string( status)
     << EndLogLine ;
  }
MPI Bcast ( ( char ∗) & MyPDSId,
           size of (pind-pds_id_t),
           MPLCHAR,
           \OmegaMPLCOMM_WORLD );
/∗ ∗∗∗∗∗∗∗∗∗∗∗∗∗∗∗∗∗∗∗∗∗∗∗∗∗∗∗∗∗∗∗∗∗∗∗∗∗∗∗∗∗∗∗∗∗∗∗∗∗∗∗∗∗∗∗∗∗∗∗∗∗∗∗∗∗∗∗∗∗∗∗∗∗∗ ∗ /
/∗ ∗∗∗∗∗∗∗∗∗∗∗∗∗∗∗∗∗∗∗∗∗∗∗∗∗∗∗∗∗∗∗∗∗∗∗∗∗∗∗∗∗∗∗∗∗∗∗∗∗∗∗∗∗∗∗∗∗∗∗∗∗∗∗∗∗∗∗∗∗∗∗∗∗∗∗∗
∗ Allocate Insert/Retrieve data arrays
∗∗∗∗∗∗∗∗∗∗∗∗∗∗∗∗∗∗∗∗∗∗∗∗∗∗∗∗∗∗∗∗∗∗∗∗∗∗∗∗∗∗∗∗∗∗∗∗∗∗∗∗∗∗∗∗∗∗∗∗∗∗∗∗∗∗∗∗∗∗∗∗∗∗∗ ∗ /
// Create Insert Key / Value
int MyDataInsertSize = DATA_SIZE;
char∗ MyDataInsert = (char *) malloc( MyDataInsertSize );
StrongAssertLogLine( MyDataInsert != NULL)<< "TestClientDriver:: main ():: ERROR:: MyDataInsert != NULL"
 << EndLogLine ;
// Allocate Retrieve Data
char∗ MyDataRetrieve = (char *) malloc (MyDataInsertSize);
StrongAssertLogLine ( MyDataRetrieve != NULL )
 << " T e s t Cli e n t D ri v e r : : main ( ) : : ERROR: : MyDataRetrieve != NULL"
 << EndLogLine ;
int TestFailed = 0;
for ( int t = 0; t < NUMBER OF TRIES; t++ )
 {
    /∗ ∗∗∗∗∗∗∗∗∗∗∗∗∗∗∗∗∗∗∗∗∗∗∗∗∗∗∗∗∗∗∗∗∗∗∗∗∗∗∗∗∗∗∗∗∗∗∗∗∗∗∗∗∗∗∗∗∗∗∗∗∗∗∗∗∗∗∗∗∗∗
     ∗ I n s e r t Key / Value
     ∗∗∗∗∗∗∗∗∗∗∗∗∗∗∗∗∗∗∗∗∗∗∗∗∗∗∗∗∗∗∗∗∗∗∗∗∗∗∗∗∗∗∗∗∗∗∗∗∗∗∗∗∗∗∗∗∗∗∗∗∗∗∗∗∗∗∗∗∗ ∗/
    for ( int i=0; i < MyDataInsertSize; i++ )
      {
        char ch = i;
        MyDataInsert[i] = ch;}
```

```
int Key = t;
BegLogLine(1)
 << "TestClientDriver::main():: About to Insert "
 << " into MyPDSId: " << MyPDSId
 << EndLogLine;
status = Client.insert( \& MyPDSId,(char *) & Key,
                      sizeof(int),MyDataInsert,
                      MyDataInsertSize,
                      0.PIMD_COMMAND_RIU_FLAGS_NONE );
StrongAssertLogLine( status = PIMD SUCCESS )<< " status: " << pimd_status_to_string( status)
 << EndLogLine;
                   /*******************
\ast \hspace{0.1cm} \hspace{0.1cm} \hspace{0.1cm} \hspace{0.1cm} \hspace{0.1cm} \hspace{0.1cm} \hspace{0.1cm} \hspace{0.1cm} \hspace{0.1cm} \hspace{0.1cm} \hspace{0.1cm} \hspace{0.1cm} \hspace{0.1cm} \hspace{0.1cm} \hspace{0.1cm} \hspace{0.1cm} \hspace{0.1cm} \hspace{0.1cm} 
bzero (MyDataRetrieve, MyDataInsertSize);
int RetrieveSize = 0;
status = Client. Retrieve ( &MyPDSId,
                       (char *) & Key,
                       sizeof(int),MyDataRetrieve,
                       MyDataInsertSize,
                       & RetrieveSize,
                       0,PIMD_COMMAND_RIU_FLAGS_NONE );
StrongAssertLogLine( status = PIMD-SUCCES)<< " status: " << pimd_status_to_string( status)
 << EndLogLine;
\ast Check results
\text{int } \text{Match} = 1;for (int i=0; i<MyDataInsertSize; i++ )
 \{char ch = i;
   if( MyDataReference[ i ] != ch )\{\text{Begin}LogLine(1)<< "TestClientDriver::main():: Retrieve Result mismatch: {"
```

```
<< MyDataRetrieve<br>[ \, i \, ] \,<< \, " \, , \, "
                  << ch << " \} "
                  << EndLogLine ;
                Match = 0;}
         }
       if ( ! Match ){
           {\rm TestFailed}~=~1;break ;
         }
                                    /∗ ∗∗∗∗∗∗∗∗∗∗∗∗∗∗∗∗∗∗∗∗∗∗∗∗∗∗∗∗∗∗∗∗∗∗∗∗∗∗∗∗∗∗∗∗∗∗∗∗∗∗∗∗∗∗∗∗∗∗∗∗∗∗∗∗∗∗ ∗/
    }
  if (TestFailed)
    {
      BegLogLine ( 1 )
        << "TestClientDriver :: main () :: PIMD Client Result Match FAILED :-("
        << EndLogLine ;
    }
  e l s e
    {
      BegLogLine ( 1 )
        << "TestClientDriver :: main ():: PIMD Client Result Match SUCCESSFUL :- )"
        << EndLogLine ;
    }
 return 0;
}
```
# <span id="page-20-0"></span>3.5 Asynchronous Commands

PIMD provides a set of asynchronous (non-blocking) interfaces to open PDSs and access data. Each asynchronous method will return a handle - pimd client cmd ext hdl t∗ - to the PIMD command. Semantics for the Open(), Insert(), Update(), Retrieve() Remove() are exactly the same as their synchronous counterparts.

Poll for command completion of a command via Test() or block waiting on the handle via Wait().

Poll for completion of any command via TestAny() or block waiting on any command completion via WaitAny().

This is a useful feature if the application doesn't want to pay the latency cost of every command. The asynchronous interface allows the application to have multiple outstanding commands, and a higher throughput of data transfer.

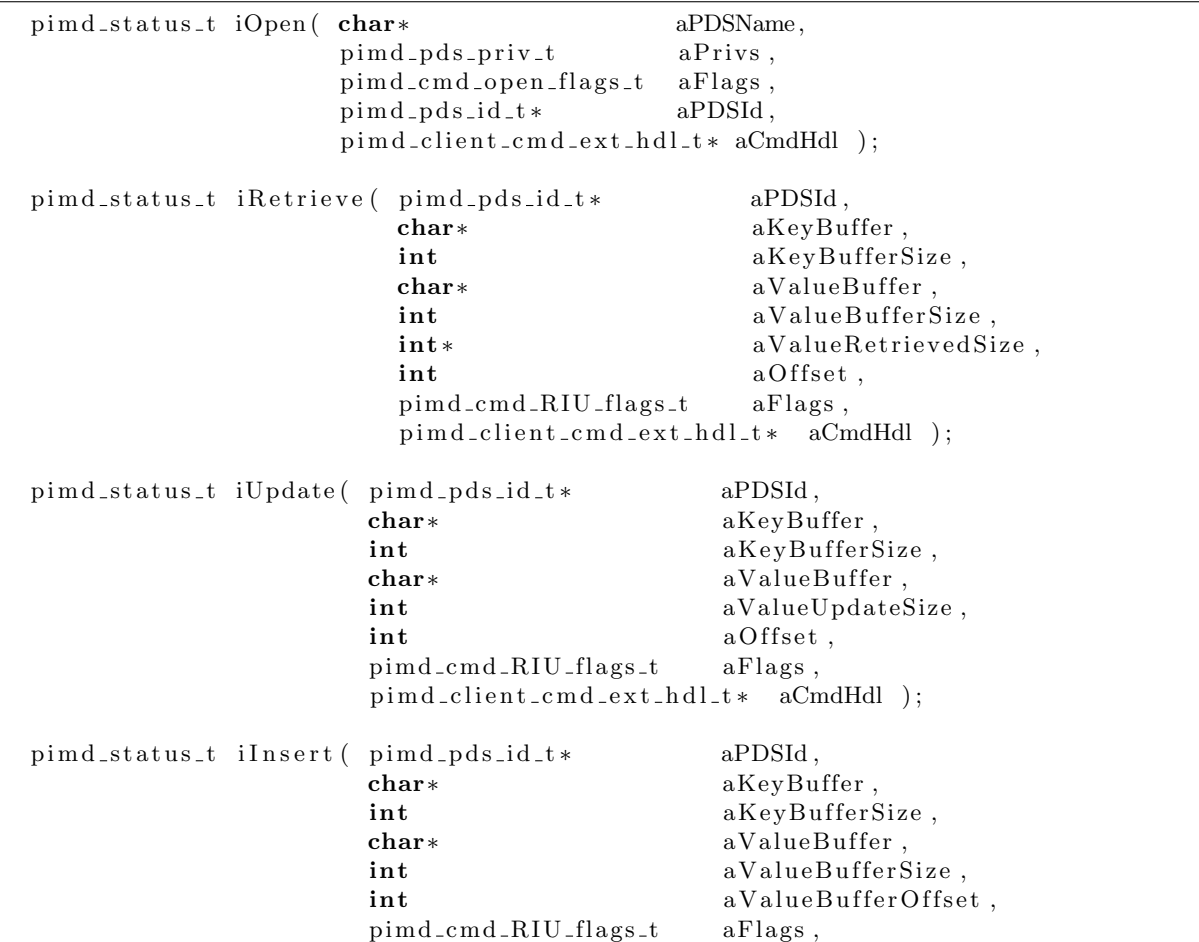

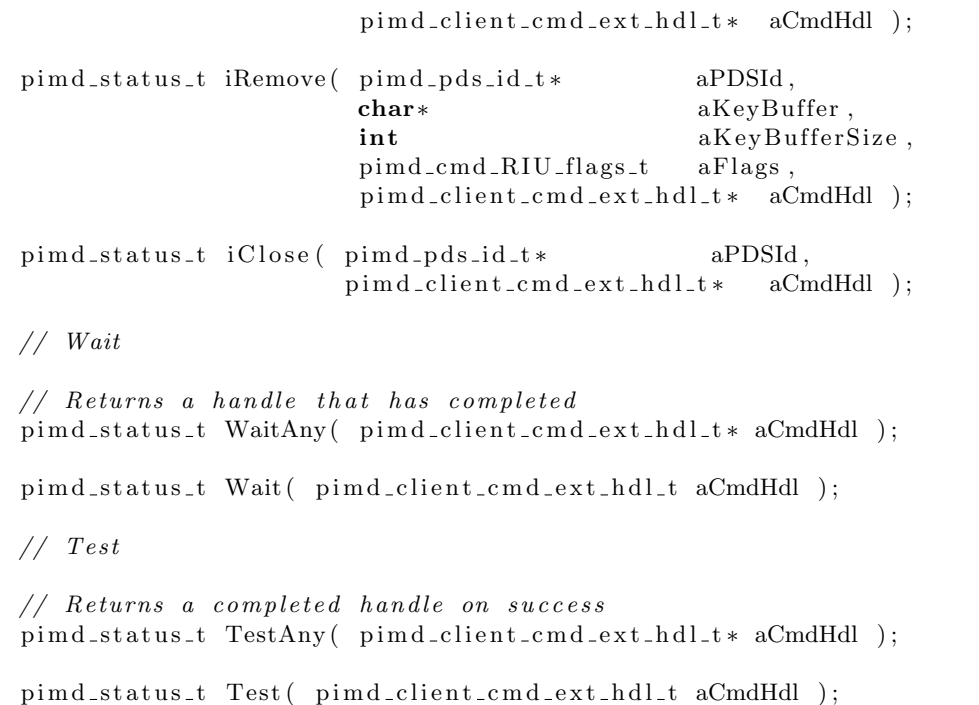

#### <span id="page-22-0"></span>3.5.1 Asynchronous Commands Example

```
\#include < pimd_client .hpp>
#include <FxLogger . hpp>
pimd_client_t Client;
\# \text{define } \text{DATA-SIZE} (4096)
#define DATA ELEMENT COUNT (256)
struct data_elem_t
{
  char data [ DATA_SIZE ];
\};
d a t a el em t g In se r tD a t aElemen t s [ DATA ELEMENT COUNT ] ;
pimd_client_cmd_ext_hdl_t gInsertCommandHandleSet [ DATA_ELEMENT_COUNT ];
linked_list_t gLinkedListOfCommandHandles;
int
main ( int argc , char ∗∗ argv )
{
  ... Init (), Connect (), Open () as in the syncronous example
  /∗ ∗∗∗∗∗∗∗∗∗∗∗∗∗∗∗∗∗∗∗∗∗∗∗∗∗∗∗∗∗∗∗∗∗∗∗∗∗∗∗∗∗∗∗∗∗∗∗∗∗∗∗∗∗∗∗∗∗∗∗∗∗∗∗∗∗∗∗∗∗∗∗∗∗∗∗∗
   ∗ I n s e r t d a t a i n t o PIMD a sy n c h r o n o u sly
   ∗∗∗∗∗∗∗∗∗∗∗∗∗∗∗∗∗∗∗∗∗∗∗∗∗∗∗∗∗∗∗∗∗∗∗∗∗∗∗∗∗∗∗∗∗∗∗∗∗∗∗∗∗∗∗∗∗∗∗∗∗∗∗∗∗∗∗∗∗∗∗∗∗∗∗ ∗ /
  for ( int t = 0; t < DATA ELEMENT COUNT; t + + )
    {
       /∗ ∗∗∗∗∗∗∗∗∗∗∗∗∗∗∗∗∗∗∗∗∗∗∗∗∗∗∗∗∗∗∗∗∗∗∗∗∗∗∗∗∗∗∗∗∗∗∗∗∗∗∗∗∗∗∗∗∗∗∗∗∗∗∗∗∗∗∗∗∗∗∗
        ∗ I n s e r t Key / Value
        ∗∗∗∗∗∗∗∗∗∗∗∗∗∗∗∗∗∗∗∗∗∗∗∗∗∗∗∗∗∗∗∗∗∗∗∗∗∗∗∗∗∗∗∗∗∗∗∗∗∗∗∗∗∗∗∗∗∗∗∗∗∗∗∗∗∗∗∗∗∗∗ ∗/
       for ( int i = 0; i < DATA SIZE; i\mapsto )
         {
           char ch = i;
           gInsertDataElements \begin{bmatrix} t \\ \end{bmatrix}. data \begin{bmatrix} i \\ \end{bmatrix} = ch;}
      int Key = Rank * DATA ELEMENT COUNT + t;
      gCompletely flag [t] = 0;BegLogLine ( 1 )
        \ll "TestClientDriver:: main ():: About to Insert "
        << " \, into \, MyPDSId: " << MyPDSId
        << EndLogLine ;
      status = Client.insert ( & MyPDSId,(char *) & Key,
                                   size of (int ),
                                   gInsertDataElements [ t ].data,DATA SIZE,
                                   0,
```

```
PIMD_COMMAND_RIU_FLAGS_NONE,
                              & gInsertCommandHandleSet [t]);
      gLinkedListOfCommandHandles.Insert ( & gInsertCommandHandleSet [t] );
      \begin{minipage}{.4\linewidth} \texttt{StrongAssertLogLine(} \texttt{status} == \texttt{PIMD-SUCCESS} \texttt{)} \end{minipage}<< " status: " << pimd_status_to_string( status)
        << EndLogLine;
                           /*****************
    \mathcal{E}* Wait on the insert to complete
   #ifdef WAIT_ANY
  for (int t = 0; t < DATA ELEMENT COUNT; t + + )
    \mathcal{L}pimd_client_cmd_ext_hdl_t completedHandle;
      Client. WaitAny ( & completedHandle );
#elif WAIT
  for \int int t = 0; t < DATA ELEMENT COUNT; t + \rightarrowClient. Wait ( & gInsertCommandHandleSet [ t ] );
#elif TESTANY
  int CompletedCount = 0;
  while( CompletedCount \langle DATA ELEMENT COUNT )\mathcal{A}pimd_client_cmd_ext_hdl_t completedHandle;
      pimd\_status_t status = Client. TestAny( & completedHandle );
      if( status = PIMDSUCCESS)
          Complete dCount++;#elif TEST
  link\_node\_t* currentNode = gLinkedListOfCommandHandles.head();
  link-node_t * nextNode = NULL;// Iterate over the linked list until there
  // are no more elements.
  while (gLinkedListOfCommandHandles.size() > 0)\{nextNode = currentNode \rightarrow next;pimd_{\text{-}status_{\text{-}}}t status = Client. Test ( currentNode->elem );
      if( status = PIMD_SUCCESS )gLinkedListOfCommandHandles.Remove(currentNode);
        ł
      if(nextNode = NULL)currentNode = gLinkedListOfCommandHandles, head();
```

```
_{\rm else}\text{currentNode} = \text{nextNode};#endif
                           /*****************
                  نه ب
                    نه ب
                      نه ب
                         نه به
 return 0;\}
```
## <span id="page-25-0"></span>3.6 Iterators

PIMD provides interfaces for iterating over the records of a PDS. There are 2 kinds of iterators:

- Local iterators Retrieve records of a PDS from a single node.
- Global iterators Retrieve all records of a PDS.

### <span id="page-25-1"></span>3.6.1 Local Iterators

```
pimd_status_t OpenLocalCursor (
   int aNodeId,
   pimd_pds_id_t * aPDSId,
   pimd_client_cursor_ext_hdl_t* aCursorHdl );
pimd_status_t CloseLocalCursor(
   pimd_client_cursor_ext_hdl_t aCursorHdl );
```
aNodeId - MPI rank of the server node to which an iterator will be opened. aPDSId - PDS handle as returned by the Open() call. aCursorHdl - Handle to the opened local cursor.

Return: PIMD SUCCESS if the local cursor was successfully opened. Otherwise, a PIMD errno. Possible list is below:

```
PIMD ERRNO PDS DOES NOT EXIST
PIMD ERRNO INVALID CURSOR RANK
```
NOTE: The cursor nomenclature somes from BDB.

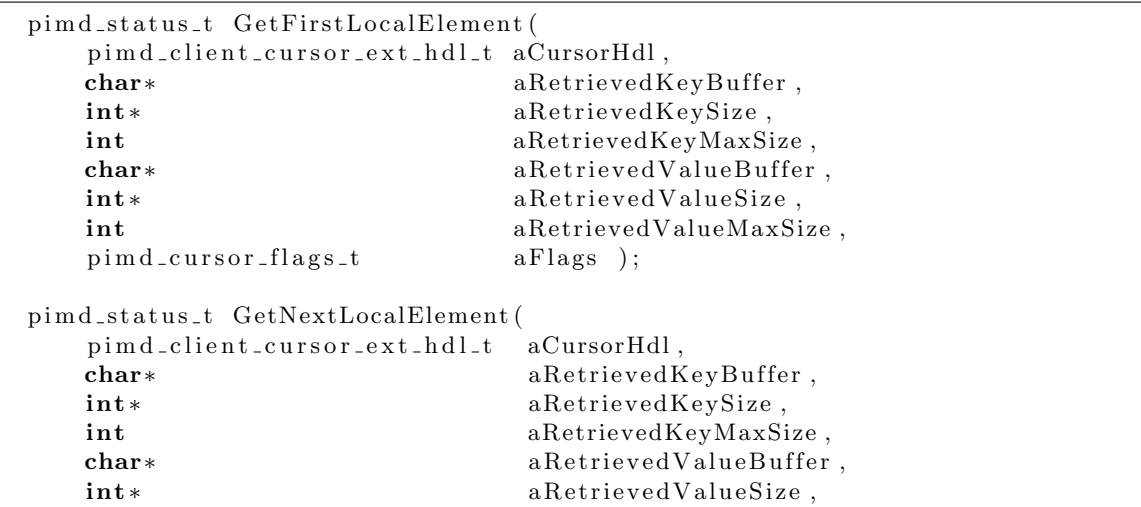

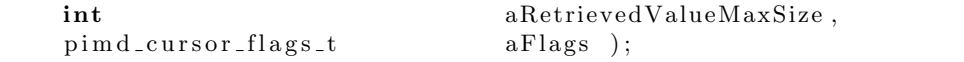

aCursorHdl - Handle to the opened local cursor as returned by the OpenLocalCursor() call. aRetrievedKeyBuffer - pointer to the buffer that will contain a retrieved key. aRetrievedKeySize - pointer to the returned retrieved key size. aRetrievedKeyMaxSize - maximum size of the retrieved key buffer. aRetrievedValueBuffer - pointer to the buffer that will contain a retrieved value. aRetrievedValueSize - pointer to the returned retrieved value size. aRetrievedValueMaxSize - maximum size of the retrieved value buffer. aFlags - Flags are listed below:

#### typedef enum {

PIMD CURSOR NONE FLAG, PIMD CURSOR WITH STARTING KEY FLAG,  $\}$  pimd\_cursor\_flags\_t;

PIMD CURSOR WITH STARTING KEY FLAG - Specifies for the first element retrieved to be  $\geq$  then the key specified in aRetrievedKeyBuffer, aRetrievedKeySize

Return: PIMD SUCCESS if a record was successfully retrieved. PIMD ERRNO END OF RECORDS if there are no more records to retrieve. Otherwise, a PIMD errno. Possible list is below:

PIMD ERRNO RETRIEVE BUFFER MAX SIZE EXCEEDED PIMD ERRNO IT POST SEND FAILED PIMD ERRNO IT POST RECV FAILED PIMD ERRNO IT POST RDMA WRITE FAILED

#### <span id="page-26-0"></span>3.6.2 Global Iterators

Global iterator's interface and semantics are almost identical to the local iterator. This iterator will retrieve all the records associated with a specified PDS: *aPDSId* 

The differences are:

- Method names don't have "Local" in them.
- OpenCursor() method does not take a node id as an argument.

```
pimd_status_t OpenCursor ( pimd_pds_id_t * aPDSId,
                         pimd_client_cursor_ext_hdl_t* aCursorHdl );
pimd_status_t CloseCursor( pimd_client_cursor_ext_hdl_t aCursorHdl );
pimd_status_t GetFirstElement (
```
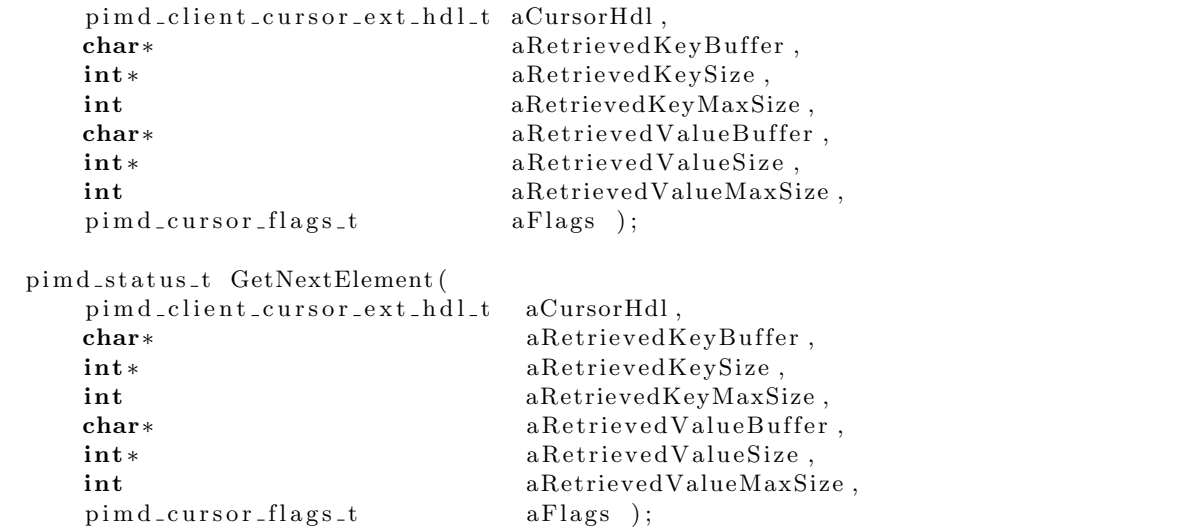

#### <span id="page-28-0"></span>3.6.3 **Iterators Example**

```
pimd_status_t_pstatus = aPIMDClient->OpenLocalCursor( MyNodeId,
                                                        aBlocksPDSId,
                                                       & LocalBlocksCursors );
StrongAssertLogLine( pstatus = PIMDSUCCESS )
 << "uu_blocks_to_records():: ERROR:: "
 << " status: " << pimd_status_to_string( pstatus )
 << EndLogLine;
uu_gpfs_key_t KeyBuffer;
KeyBuffer.Init (aFileInode, 0);
bzero ( & KeyBuffer, sizeof ( uu_gpfs_key_t ) );
int KeySize = sizeof( uu_gpfs_key_t );
int RetrievedValueSize = -1;
int MaxValueSize = UU_GPFS_BLOCK_SIZE;
pim d_cursor_f lags_t CursorFlags = PIMD_CURSOR_WITH_STARTING_KEY_FLAG;
pstatus = aPIMDClient\rightarrow GetFirstLocalElement(LocalBlockCUrsors,(char *) & keyBuffer,& KeySize,
                                             KeySize,
                                             BlockDataBuffer,
                                             & RetrievedValueSize,
                                             MaxValueSize,
                                             CursorFlags);
BegLogLine ( UU_BLOCK_TO_RECORDS_LOG )
 << "uu_block_to_records():: After GetFirstLocalElement():: "
 << " pstatus: " << pimd_status_to_string( pstatus)
 << EndLogLine;
CursorFlags = (pimd_cursor_flags_t) 0;while( pstatus != PIMD ERRNO END OF RECORDS )\{// Process the key / value pair
    pstatus = aPIMDClient \rightarrow GetNextLocalElement(LocalBlockSCursors,(char *) & keyBuffer,& KeySize.
                                                KeySize,
                                                 BlockDataBuffer,
                                                & RetrievedValueSize,
                                                MaxValueSize,
                                                 CursorFlags ):
  \mathcal{E}pstatus = aPIMDClient->CloseLocalCursor( LocalBlocksCursors );
StrongAssertLogLine( pstatus != PIMD_SUCCESS )
```
<< EndLogLine;

### <span id="page-30-0"></span>3.7 Bulk Inserts

Since inserting a large number of records into a database is a common operation, PIMD provides an optimized set of interfaces for executing bulk inserts. A number of records are buffered on the client and are only transferred to the server when the buffer gets full. By transferring one large buffer instead of many small ones, PIMD can cut down on message processing overhead and take advantage of the large message transfer benefits of the RDMA.

If the application needs to ensure that certain data gets to the server, the Flush() call is available. Flush() also gets called by CloseBulkInserter().

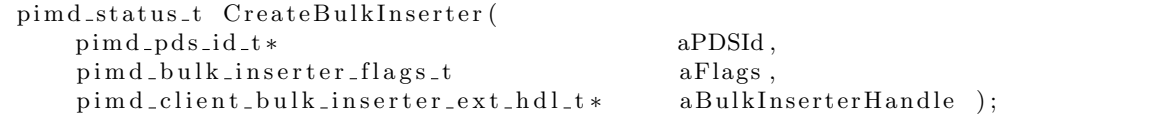

aPDSId - PDS handle as returned by the Open() call.

aFlags - This is a placeholder for future bulk inserter flags.

aBulkInserterHandle - returned handle to an initialized bulk inserter.

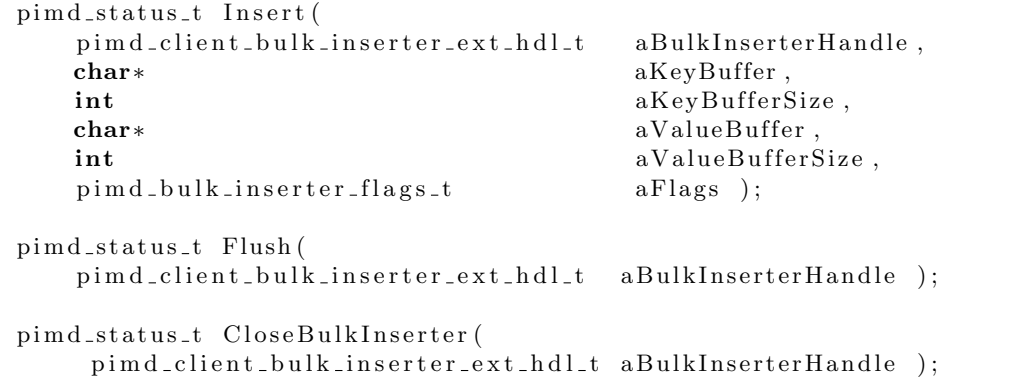

 $aBulk Inserter H and le$  - returned handle to an initialized bulk inserter. aKeyBuffer - buffer holding key data.  $aKeyBufferSize - size of the key.$ aValueBuffer - buffer holding value data. aValueBufferSize - size of the value. aFlags - This is a placeholder for future bulk inserter flags.

Return: PIMD SUCCESS if a record was successfully inserted. Otherwise, a PIMD errno.

#### <span id="page-31-0"></span>3.7.1 Bulk Inserts Example

This example reads in an input file with data that can be decomposed into  $\{ \text{key}, \text{value} \}$  and bulk inserts records into PIMD.

```
/∗ ∗∗∗∗∗∗∗∗∗∗∗∗∗∗∗∗∗∗∗∗∗∗∗∗∗∗∗∗∗∗∗∗∗∗∗∗∗∗∗∗∗∗∗∗∗∗∗∗∗∗∗∗∗∗∗∗∗∗∗∗∗∗∗∗∗∗∗∗∗∗∗∗∗∗∗∗
\ast Init the PIMD Client
 ∗∗∗∗∗∗∗∗∗∗∗∗∗∗∗∗∗∗∗∗∗∗∗∗∗∗∗∗∗∗∗∗∗∗∗∗∗∗∗∗∗∗∗∗∗∗∗∗∗∗∗∗∗∗∗∗∗∗∗∗∗∗∗∗∗∗∗∗∗∗∗∗∗∗∗ ∗ /
pim d_ status_ t  status  = gPim dClient. In it ( 0, MPLCOMM(WORLD, 0 ));if ( status = PIMD-SUCCES ){
    BegLogLine ( 1 )
      << " pimd_file_loader :: main ():: PIMD Client Init succeded "
      << EndLogLine ;
  }
else
 {
    BegLogLine ( 1 )
      << " pimd_file_loader :: main ( ) :: PIMD Client Init FAILED "
      \ll " status: " \ll pimd_status_to_string ( status )
      << EndLogLine ;
  }
                 /∗ ∗∗∗∗∗∗∗∗∗∗∗∗∗∗∗∗∗∗∗∗∗∗∗∗∗∗∗∗∗∗∗∗∗∗∗∗∗∗∗∗∗∗∗∗∗∗∗∗∗∗∗∗∗∗∗∗∗∗∗∗∗∗∗∗∗∗∗∗∗∗∗∗∗∗ ∗ /
/∗ ∗∗∗∗∗∗∗∗∗∗∗∗∗∗∗∗∗∗∗∗∗∗∗∗∗∗∗∗∗∗∗∗∗∗∗∗∗∗∗∗∗∗∗∗∗∗∗∗∗∗∗∗∗∗∗∗∗∗∗∗∗∗∗∗∗∗∗∗∗∗∗∗∗∗∗∗
 ∗ Connect to the PIMD Server
 ∗∗∗∗∗∗∗∗∗∗∗∗∗∗∗∗∗∗∗∗∗∗∗∗∗∗∗∗∗∗∗∗∗∗∗∗∗∗∗∗∗∗∗∗∗∗∗∗∗∗∗∗∗∗∗∗∗∗∗∗∗∗∗∗∗∗∗∗∗∗∗∗∗∗∗ ∗ /
status = gPimdClient.Connect( BlockName, 0);if ( status = PIMD-SUCCES)\left\{ \right.BegLogLine ( 1 )
      << " pimd_file_loader :: main ():: PIMD Client connected "
      << EndLogLine ;
 }
else
  {
    BegLogLine ( 1 )
      << " pimd_file_loader :: main ( ):: PIMD Client FAILED to connect"
      \ll " status: " \ll pimd_status_to_string( status)
      << EndLogLine ;
  }
/∗ ∗∗∗∗∗∗∗∗∗∗∗∗∗∗∗∗∗∗∗∗∗∗∗∗∗∗∗∗∗∗∗∗∗∗∗∗∗∗∗∗∗∗∗∗∗∗∗∗∗∗∗∗∗∗∗∗∗∗∗∗∗∗∗∗∗∗∗∗∗∗∗∗∗∗ ∗ /
pim d pds priv t privs = (pim d pds priv t)(PIMDPDS READ | PIMDPDS WRITE);
pim d cm d o p en flags t flags = PIMD COMMAND OPEN FLAGS CREATE;
pim d _p d s _i d _t p d s I d;
pimd_cmd_R IU_flags_t r f l ags = PIMD COMMAND RIU FLAGS NONE;
```

```
/∗ ∗∗∗∗∗∗∗∗∗∗∗∗∗∗∗∗∗∗∗∗∗∗∗∗∗∗∗∗∗∗∗∗∗∗∗∗∗∗∗∗∗∗∗∗∗∗∗∗∗∗∗∗∗∗∗∗∗∗∗∗∗∗∗∗∗∗∗∗∗∗∗∗∗∗∗∗
   ∗ Open t h e PIMD S e r v e r
   ∗∗∗∗∗∗∗∗∗∗∗∗∗∗∗∗∗∗∗∗∗∗∗∗∗∗∗∗∗∗∗∗∗∗∗∗∗∗∗∗∗∗∗∗∗∗∗∗∗∗∗∗∗∗∗∗∗∗∗∗∗∗∗∗∗∗∗∗∗∗∗∗∗∗∗ ∗ /
  char name [64];
  sprintf(name, "%s", TsDef);
  BegLogLine( 1 )\ll " pimd_file_loader :: main ():: Opening pds "
    << name << " Seedname " << TsDef
    << EndLogLine ;
  status = gPimdClient.Open(name, privs, flags, %pdsId );if ( status = PIMD-SUCCES){
      BegLogLine ( 1 )
        \ll " pimd_file_loader :: main ():: pds opened "
        << EndLogLine ;
    }
  e l s e
    {
       BegLogLine( 1 )<< " pimd_file_loader ::: main ():: PIMD Client FAILED to open pds"
        \ll " status: " \ll pimd_status_to_string ( status )
        << EndLogLine ;
    }
  /∗ ∗∗∗∗∗∗∗∗∗∗∗∗∗∗∗∗∗∗∗∗∗∗∗∗∗∗∗∗∗∗∗∗∗∗∗∗∗∗∗∗∗∗∗∗∗∗∗∗∗∗∗∗∗∗∗∗∗∗∗∗∗∗∗∗∗∗∗∗∗∗∗∗∗∗ ∗ /
\#define BUFLEN 100000
  char row_buffer [BUFLEN];
  int KeyLen , ValueLen ;
  char∗ Key = NULL;
  char∗ Value = NULL;// Open input fileFILE *{\rm rowfilePF} = {\rm foren64} (FName, "r");
  /∗ ∗∗∗∗∗∗∗∗∗∗∗∗∗∗∗∗∗∗∗∗∗∗∗∗∗∗∗∗∗∗∗∗∗∗∗∗∗∗∗∗∗∗∗∗∗∗∗∗∗∗∗∗∗∗∗∗∗∗∗∗∗∗∗∗∗∗∗∗∗∗∗∗∗∗∗∗
   ∗ Crea te a Bulk I n s e r t e r
   ∗∗∗∗∗∗∗∗∗∗∗∗∗∗∗∗∗∗∗∗∗∗∗∗∗∗∗∗∗∗∗∗∗∗∗∗∗∗∗∗∗∗∗∗∗∗∗∗∗∗∗∗∗∗∗∗∗∗∗∗∗∗∗∗∗∗∗∗∗∗∗∗∗∗∗ ∗ /
  pimd_client_bulk_inserter_ext_hdl_t BulkLoaderHandle;
  status = gPimdClient. CreateBulkInserter( & pdsId,(p \text{im} d-bulk-inserter-flags-t) 0,
                                               & BulkLoaderHandle ) ;
  \text{AssetLogLine} (\text{status} = \text{PIMDSUCCES})
    << " pimd_file_loader :: ERROR:: "
    \ll " status: " \ll pimd_status_to_string ( status )
    << EndLogLine ;
  /∗ ∗∗∗∗∗∗∗∗∗∗∗∗∗∗∗∗∗∗∗∗∗∗∗∗∗∗∗∗∗∗∗∗∗∗∗∗∗∗∗∗∗∗∗∗∗∗∗∗∗∗∗∗∗∗∗∗∗∗∗∗∗∗∗∗∗∗∗∗∗∗∗∗∗∗ ∗ /
  int nRecs = 0;
  while (! feof (rowfilePF))\mathcal{L}\textbf{if (Stash. ReadRow (rowfilePF, row_buffer, \& Key, KeyLen, \& Value, ValueLen, BUFLEN))}\left\{ \right.Stash. SetRowForOutput (row_buffer);
```

```
BegLogLine(PIMD_FILE_LOADER_LOG)
                << "pimd_file_loader::main():: inserted record "
                <<n<br/>Recs<< " \hspace{0.1cm} "
                << Stash
               << EndLogLine;
             status = gPimdClient-Inset( BulkLoaderHandle,
                                                             Key, KeyLen, Value, ValueLen,
                                                             (pimd_bulk_insecret_flags_t) 0);\textbf{if}(\;\;\text{status} \implies \text{PIMD-SUCCESS}\;)nRecs++;\mathcal{E}else
                \{Begined (1)
                      << "pimd_file_loader::main()::PIMD Client FAILED insert record"
                      <<\,n<br/>Recs
                      << " status: " << pimd_status_to_string( status)
                      << EndLogLine;
                \}\texttt{StrongAssertLogLine}\left(\begin{array}{c}\texttt{status}\end{array}\right)=\texttt{PIMD-SUCCES}\quad\right)<< \begin{array}{l} \texttt{''ERROR:} \end{array} \begin{array}{l} \texttt{''} \\ \texttt{<} < \end{array} \begin{array}{l} \texttt{''} \\ \texttt{status:} \end{array} \begin{array}{l} \texttt{``} \\ \texttt{``} < \end{array} \begin{array}{l} \texttt{''} \\ \texttt{pimal\_status\_to\_string(} \end{array} \begin{array}{l} \texttt{status} \end{array} \begin{array}{l} \texttt{``} \\ \texttt{"} \end{array}<< EndLogLine;
         \mathcal{E}fclose(rowfilePF);status = gPimdClient.CloseBulkInserter( BulkLoaderHandle );
\text{AssetLogLine} (status = PIMD_SUCCESS)
  << "pimd_file_loader:: ERROR:: "
  << " status: " << pimd_status_to_string( status )
  << EndLogLine;
```
## <span id="page-34-0"></span>3.8 Persisting snapshots of data

PIMD provides the ability to save an image of the data in the server group to persistent storage (disk). The server can be started with the saved image, by simply passing it a path to the image files that were created during a snapshot. Each server compresses an image of its data and copies it to a path specified by the user.

Current restrictions:

- Snapshot is taken of all the data. We're working on providing the ability to take snapshots on a PDS basis.
- Restart PDS server group must be the same size as the server group which took the snapshot.

pimd\_status\_t DumpPersistentImage( char\* aPath );

 $aPath$  - Path to persistent storage on the host machine which is visible to the nodes running the servers.

#### <span id="page-35-0"></span>3.8.1 Snapshot Example

```
\#include < pimd_client .hpp>
void
usage ( char* aProgname )
{
  printf( "usage (): %s <br/> <br/> <br/> do the datapath > \n", a<br/>Progname );
}
int
main ( int argc , char ∗∗ argv )
{
  /∗ ∗∗∗∗∗∗∗∗∗∗∗∗∗∗∗∗∗∗∗∗∗∗∗∗∗∗∗∗∗∗∗∗∗∗∗∗∗∗∗∗∗∗∗∗∗∗∗∗∗∗∗∗∗∗∗∗∗∗∗∗∗∗∗∗∗∗∗∗∗∗∗∗∗∗∗∗
   ∗ I n i t MPI
   ∗∗∗∗∗∗∗∗∗∗∗∗∗∗∗∗∗∗∗∗∗∗∗∗∗∗∗∗∗∗∗∗∗∗∗∗∗∗∗∗∗∗∗∗∗∗∗∗∗∗∗∗∗∗∗∗∗∗∗∗∗∗∗∗∗∗∗∗∗∗∗∗∗∗∗ ∗ /
  MPI_Init ( \&argc, \&argv );
  int Rank;
  int NodeCount ;
  MPI_Comm_rank ( MPLCOMM_WORLD, &Rank );
  MPI_Comm_size ( MPLCOMM_WORLD, &NodeCount );
  /∗ ∗∗∗∗∗∗∗∗∗∗∗∗∗∗∗∗∗∗∗∗∗∗∗∗∗∗∗∗∗∗∗∗∗∗∗∗∗∗∗∗∗∗∗∗∗∗∗∗∗∗∗∗∗∗∗∗∗∗∗∗∗∗∗∗∗∗∗∗∗∗∗∗∗∗ ∗ /
  pimd_client_t * PimdClient = (pimd_client_t *) malloc( sizeof( pimd_client_t ));
  assert (PimdClient);
  if ( \arg c := 3 ){
       usage \left( \begin{array}{c c} \arg v & 0 \end{array} \right);
       exit(-1);
    }
  char∗ BlockName = argv \begin{bmatrix} 1 \end{bmatrix};
  char∗ TargetSnapshotDataPath = argv [ 2 ];
  pim d_s tatus_t status = Pim dClient->Init( 0, MPLCOMMsmORLD, 0 );if ( status != PIMD-SUCCES ){
       fprint(f (stder, "ERROR: %s", pind_s status_to_sstring( status ) );
       fflush (stderr); exit (-1);}
  status = PimdClient \rightarrow Connect(BlockName, 0);if ( status != PIMD-SUCCES ){
       fprintf(\text{stderr}, "ERROR: %s", pind\_status_to\_string(\text{status}) );
       fflush (\text{stder}); \text{exit}(-1);
    }
  status = PimdClient->DumpPersistentImage (TargetSnapshotDataPath);
  if ( status != PIMD-SUCCES ){
      PimdClient→Disconnect ();
       fprint(f (stder, "ERROR: %s", pind_s status_to_sstring( status ) );
       fflush (\text{stder}); \text{exit}(-1);
```

```
\}\begin{tabular}{l} \bf BegLogLine( 1 ) \\ <\!\!< "pimd\_snapshot: Finshed with taking a pimd snapshot to: "\\ \end{tabular}\llTargetSnapshotDataPath
   << EndLogLine;
PimdClient->Disconnect ();<br>PimdClient->Finalize ();
return 0;
```
 $\}$ 

## <span id="page-37-0"></span>3.9 pimd\_status\_t

 $\#$ include  $\lt$ pimd\_errno.hpp $>$ 

typedef enum {  $// This one is the best!$ PIMD\_SUCCESS,  $//$  Node is not an owner PIMD ERRNO NODE NOT OWNER,  $//$  Node is full, time to rebalance PIMD ERRNO NODE FULL,  $//$  No record in the database PIMD ERRNO ELEM NOT FOUND,  $//$  Record already exists in the database PIMD ERRNO RECORD ALREADY EXISTS,  $//$  The iterator reached the end PIMD ERRNO ITER DONE,  $// No local IP addresses were found$ PIMD ERRNO LOCAL IP NOT FOUND,  $// Client's connection was refused$ PIMD ERRNO CONNECTION REQUEST REFUSED,  $// No event was found on an evd$ PIMD ERRNO NO EVENT,  $//$  Connection failed PIMD ERRNO CONN FAILED,  $//$  Command  $limit$  reached PIMD ERRNO COMMAND LIMIT REACHED,  $//$  Command is not done PIMD ERRNO NOT DONE,  $//$  Connection has max unretired recvs in flight PIMD ERRNO MAX UNRETIRED CMDS,  $// This is return on an open()$ // if create of a pds is requested and that pds exists PIMD ERRNO PDS ALREADY EXISTS,  $// open() could not find a pds by a specified name$ PIMD ERRNO PDS DOES NOT EXIST,  $// Inconsistent\,permissions\,on\,pds\,open\,()$ PIMD ERRNO PERMISSION DENIED,

 $// it_{-post\_send() did not return IT-SUCCESS$ PIMD ERRNO IT POST SEND FAILED,

 $// it_{p} o s t_{r} ( ) did not return IT-SUCCESS$ PIMD ERRNO IT POST RECV FAILED,

 $// it_{\texttt{-}post\_rdma\_write}() did not return IT\_SUCCES$ PIMD ERRNO IT POST RDMA WRITE FAILED,

 $// Out of memory for a command$ PIMD ERRNO OUT OF MEMORY,

 $//$  Key does not exist in the database PIMD ERRNO KEY NOT FOUND,

 $//$  Key too large PIMD ERRNO KEY TOO LARGE,

 $//$  Value too large PIMD ERRNO VALUE TOO LARGE,

 $//$  Record is locked PIMD ERRNO RECORD IS LOCKED,

 $// Data intended for control message comm is too large$ PIMD ERRNO CONTROL MSG LIMIT EXCEEDED,

 $//$  Feature not yet implemented PIMD ERRNO NOT IMPLEMENTED,

 $//$  End of records PIMD ERRNO END OF RECORDS,

 $//$  Streaming cursor ran out of buffers PIMD ERRNO NO BUFFER AVAILABLE,

 $//$  Server data cursor reached the end PIMD ERRNO CURSOR DONE,

 $//$  Input buffer is too large PIMD ERRNO BULK INSERT LIMIT EXCEEDED,

// The limit of outstanding commands is set by PIMD\_MAX\_COMMANDS\_PER\_EP PIMD ERRNO PENDING COMMAND LIMIT REACHED,

 $// Internal use: communication buffer checksum mismatch$ PIMD ERRNO CHECKSUM MISMATCH,

 $// Internal use: streaming cursor iterator end of buffer reached$ PIMD ERRNO END OF BUFFER,

 $// \textit{ Cursor rank} is out of range$ PIMD ERRNO INVALID CURSOR RANK  $\}$  pimd\_status\_t;

# Bibliography

- <span id="page-39-1"></span>[1] OpenFabrics Alliance. <http://www.openfabrics.org/>.
- <span id="page-39-4"></span>[2] Petra Berenbrink, Artur Czumaj, Angelika Steger, and Berthold Vocking. Balanced allocations: The heavily loaded case. SIAM Journal on Computing, 35(6):1350–1385, 2006.
- <span id="page-39-5"></span>[3] J. Lawrence Carter and Mark N. Wegman. Universal classes of hash functions. Journal of Computer and System Sciences, 18(2):143–154, April 1979.
- <span id="page-39-3"></span>[4] Blake G. Fitch, Aleksandr Rayshubskiy, Michael C. Pitman, T. J. Christopher Ward, and Robert S. Germain. Using the active storage fabrics model to address petascale storage challenges. In PDSW '09: Proceedings of the 4th Annual Workshop on Petascale Data Storage, pages 47–54, New York, NY, USA, 2009. ACM.
- <span id="page-39-2"></span>[5] R. F. Freitas and W. W. Wilcke. Storage-class memory: the next storage system technology. IBM J. Res. Dev., 52(4):439–447, 2008.
- <span id="page-39-6"></span>[6] Bernard Metzler. <http://gitorious.org/softiwarp>. IBM Zurich Research Laboratory.
- <span id="page-39-0"></span>[7] Michael A. Olson, Keith Bostic, and Margo Seltzer. Berkeley db. In ATEC '99: Proceedings of the annual conference on USENIX Annual Technical Conference, pages 43–43, Berkeley, CA, USA, 1999. USENIX Association.